## **"3D Turtle Graphics" by 3D Printers**

Yasusi Kanada Dasyn.com

### **Introduction: Conventional 3D Object Design and Printing**

#### ►**FDM-type 3D printers**

- There are many types of 3D printers, but a popular cheap one is called fused deposition modeling (FDM) type.
- FDM-type printers extrude melted plastic from the nozzle and solidify it.

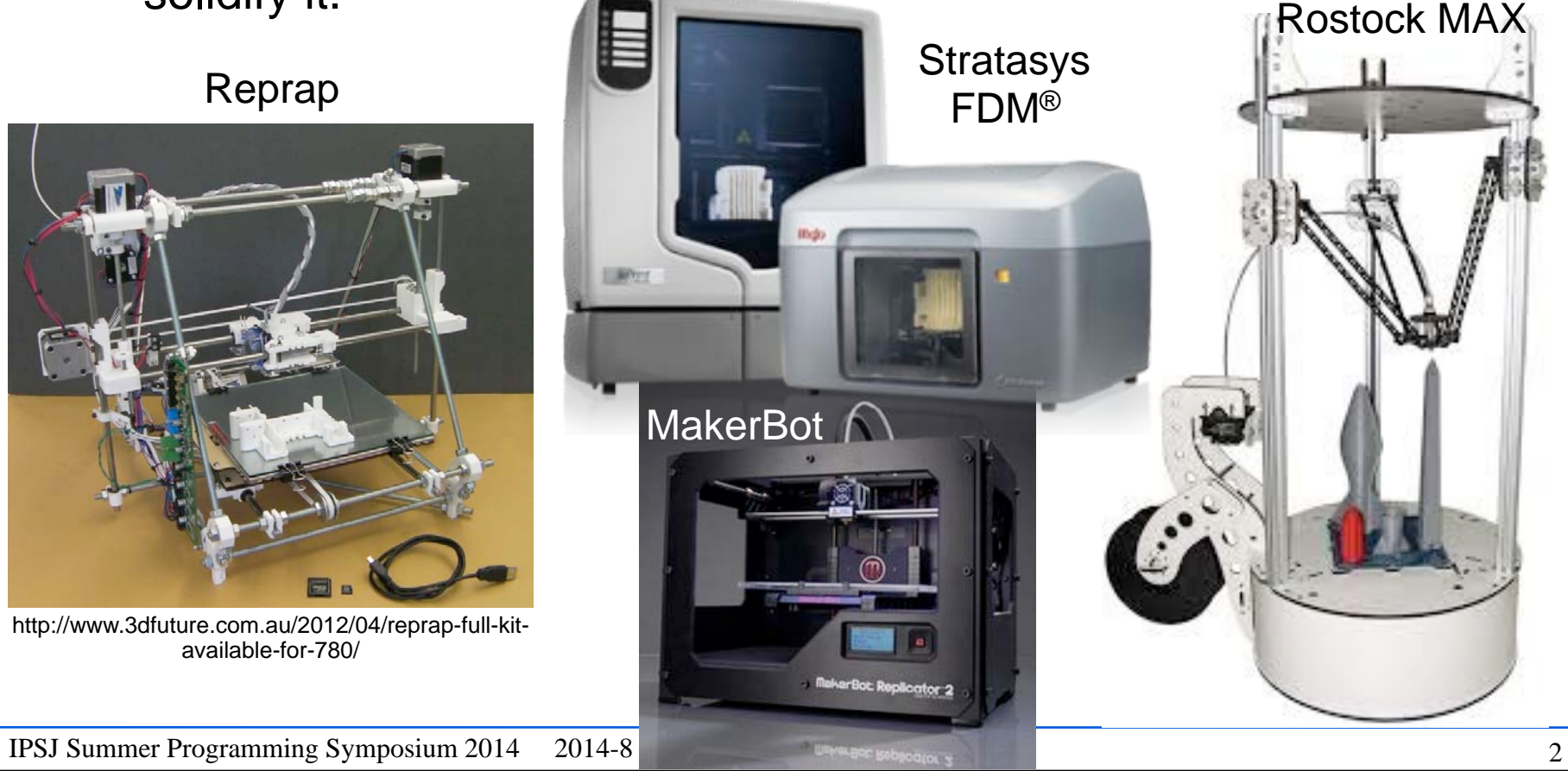

### **Introduction: Conventional 3D Object Design and Printing (cont'd)**

#### ►**Outline of process for 3D object design and printing**

- Step 1: Design by a 3D CAD tool and generation of (conversion to) a STL file
	- STL means Standard Triangulation Language or Stereo-Lithography.
- Step 2: Decomposition into layers by using a slicer (software)
- Step 3: Printing layer by layer by a 3D printer

#### ►**This process is explained in detail below.**

## **[Step 1] Design by 3D CAD tools and output as STL files**

►**Conventionally designed by 3D CAD and expressed in a declarative language for describing 3D models.**

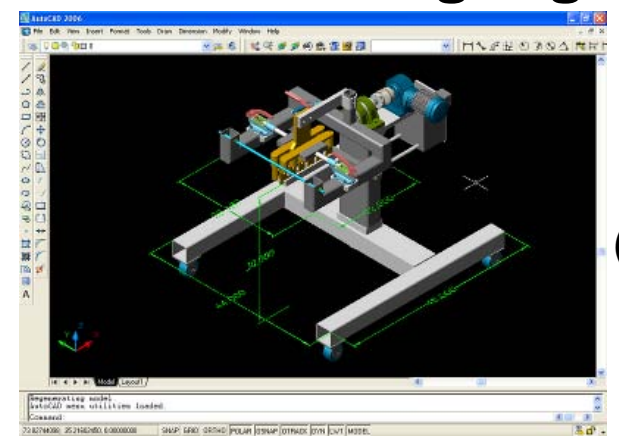

Autodesk (CAD software)

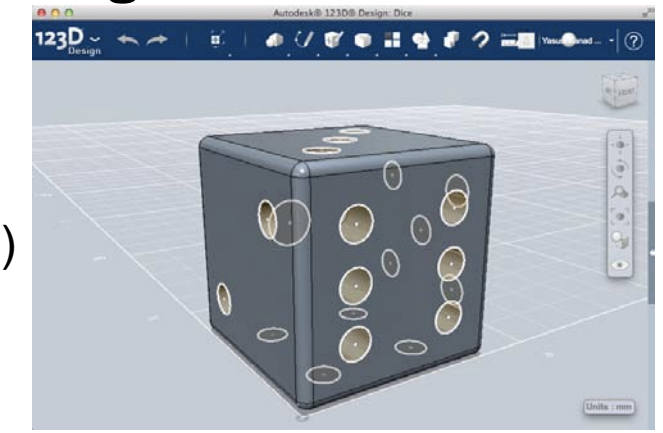

- ►**3D models converted to STL, a standard declarative language.**
	- **solid tippetop\_1piece\_v05-repaired facet normal -0.988014 0.103855 -0.114202 outer loop vertex -16.500000 0.000000 -7.935401 vertex -16.139400 3.430540 -7.935400 vertex -15.786800 3.355581 -11.054070 endloop endfacet facet normal -0.988010 0.103854 0.114240 outer loop vertex -16.500000 0.000000 -7.935401 vertex -16.139400 0.000000 -4.816731 vertex -16.139400 3.430540 -7.935400 endloop endfacet ... endsolid tippetop\_1piece\_v05-repaired** ■ STL expresses the surface shape of objects by a collection of triangles.

IPSJ Summer Programming Symposium 2014 2014-8 Yasusi Kanada, Dasyn.com

4

## **[Step 2] Slices and G-Code**

►**Sliced objects are usually represented by a procedural language for CAM, which is called G-Code.**

- G-Code is originally designed for programming the behavior of machine tools (bites etc.).
- G-Code specifies the motion of a print head, the volocity of extruding plastic, and so on.

#### ►**Command examples**

- G0: simple tool motion
	- G0 X0 Y0 Z0 F3600: move to coordinate (0, 0, 0) at 3600 mm/min
- G1: tool motion with milling (printing)
	- G0 X0 Y0 Z0 F3600 E100: move with extruding filament specified by E100

## **[Step 3] Printing 3D Objects**

►**A print head only move horizontally unless transiting to the next layer.**

- Because it normally prints horizontally-sliced layers one by one.
- ►**By using G-Code, however, the head can move toward any direction.**

G0 X1 Y1 **Z1**  $(X0, Y0, Z0) \rightarrow (X1, Y1, Z1)$ 

■ Although many 3D printers are not good in vertical motion.

## **Turtle Graphics**

#### ►**Seymore Papert and Logo**

- Papert designed Logo programming language for children.
- By using Logo, 2D line art can be drawn by a "turtle" ― (2D) turtle graphics

#### ►**Drawing commands for turtle graphics**

- Forward d: move forward by d.
- Left a: turn left by a (degrees).
- Right a: turn right by a (degrees).

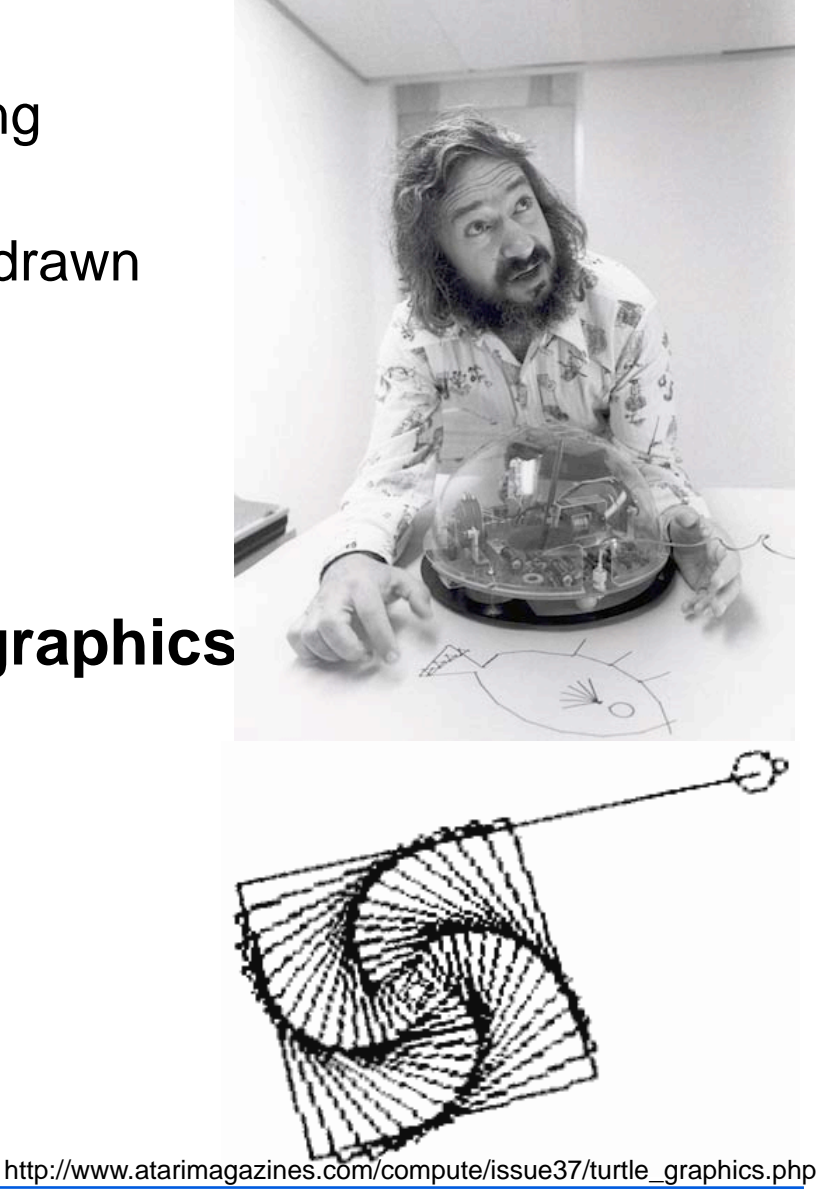

7

#### **3D Turtle Graphics**  $\bullet$  simple is tree. As simple is tree. A tree is tree.

#### ►**Basics**

- forward, left, right
- **up**, **down**

#### ►**Extended 3D turtle graphics**

■ Bernd Paysan, "Dragon Graphics"

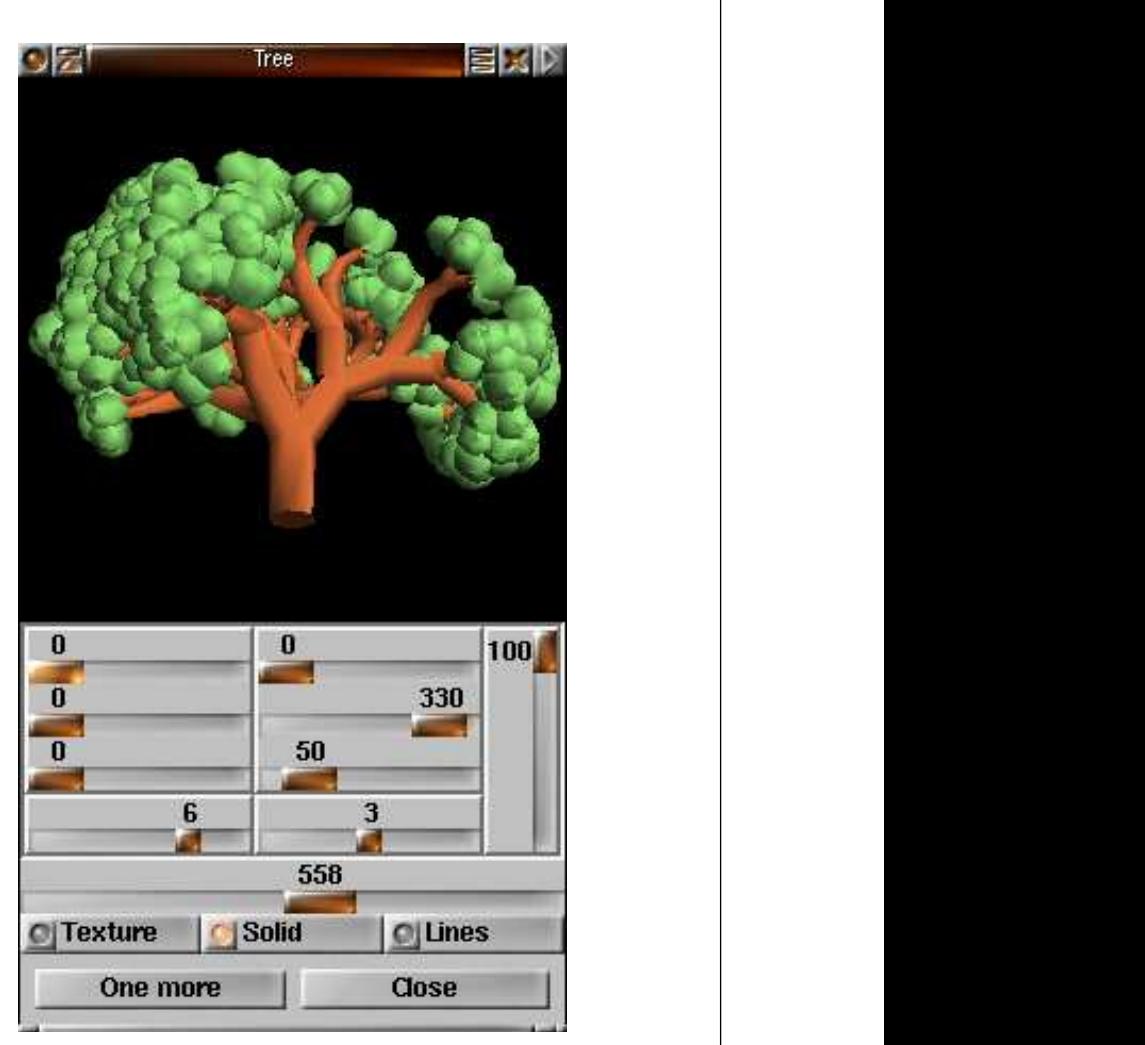

approximate by hexagon-based cylinders. As  $\alpha$  is the cylinders. As  $\alpha$ 

Paysan, B., ""Dragon Graphics" Forth, OpenGL and 3D-Turtle-Graphics", 2009, http:// bigforth.sourceforge.net/dragongraphics-eng.pdf cept for the last branch, that is done by the endrecursion.

the number of branches. The tree shown above

fall, we won't implement that here. We won't implement that here is the here.

branches ;

BEGIN dup WHILE

step width for the functions that don't take an

Now we start with six points in the middle. We first add the six points (the path is empty at the beginning), and in the next round we set them again, to set the normal vectors correctly

Around them in the next round we draw

6 0 DO dup !.03 fm\* set-r LOOP next-round Now I use a small trick to create sharp edges

Now we can procede with the real recursive

To avoid a double recursion, I use a loop for

Even here we must start with a new round.

next-round pi !. Next, we got corresponding to the branch

6 0 DO dup !.03 fm\* set-r LOOP For the other branches we need a loop — ex-

6 0 DO dup !.03 fm\* set-r LOOP

dup !.1 fm\* forward

over 1 ?DO

6 0 DO add LOOP next-round 6 0 DO set LOOP next-round

angle as parameter. pi 3 fm/ set-dphi

## **"Turtle Graphics" by 3D Printing**

- ►**Drawing commands are translated into G-Code** ■ Forward  $\rightarrow$  G1 (moving while printing)
- ►**Turtle coordinates are converted to Descartes coordinates**
	- The direction of turtle is memorized by the G-Code generating program.
	- Forward  $\rightarrow$  The next coordinates are calculated from the current coordinates and direction.
	- Left, Right  $\rightarrow$  The direction is updated.

#### ►**Selection of a turtle coordinate system**

- Polar coordinates
	- Turtle direction is arbitrary in 3D.
	- Coordinates of flight simulators are polar.
	- Difficult to guarantee printability because difficult to know the gravity direction.
- Cylindrical coordinates
	- Turtle direction is fixed to be horizontal.
	- Vertical displacement is recorded.
	- Probably easier to be designed.

## **Difference between 3D Printing and 3D Graphics**

#### ►**It is difficult to print on the fly by 3D printing.**

- Lines can be drawn freely at any location in the 3D space by 3D graphics.
- While printing on earth, printing on the fly is difficult because extruded filament must be supported.
- ►**Printing velocity and amount of filament extrusion must be controlled (are controllable).**
	- Thickness of lines can be controlled in 3D graphics.
	- Specialized techniques, which are unnecessary in 3D graphics, are required for pretty 3D printing.
		- E.g., the printing velocity must be regulated.

## **Alternatives and Library Development**

#### ►**Alternatives**

- To design a language similar to Logo
- To develop libraries for conventional languages
	- ― this is easier and has more potential to be popular

## ►**Selection: A library for Python, turtle.py, was developed.**

- Cylindrical coordinates are used.
- $\blacksquare$  Moving forward with moving up or down by forward(r, z).
- Provided as open-source software: It is for Rostock MAX, so a slight modification is required for other printers.
- Example: helix

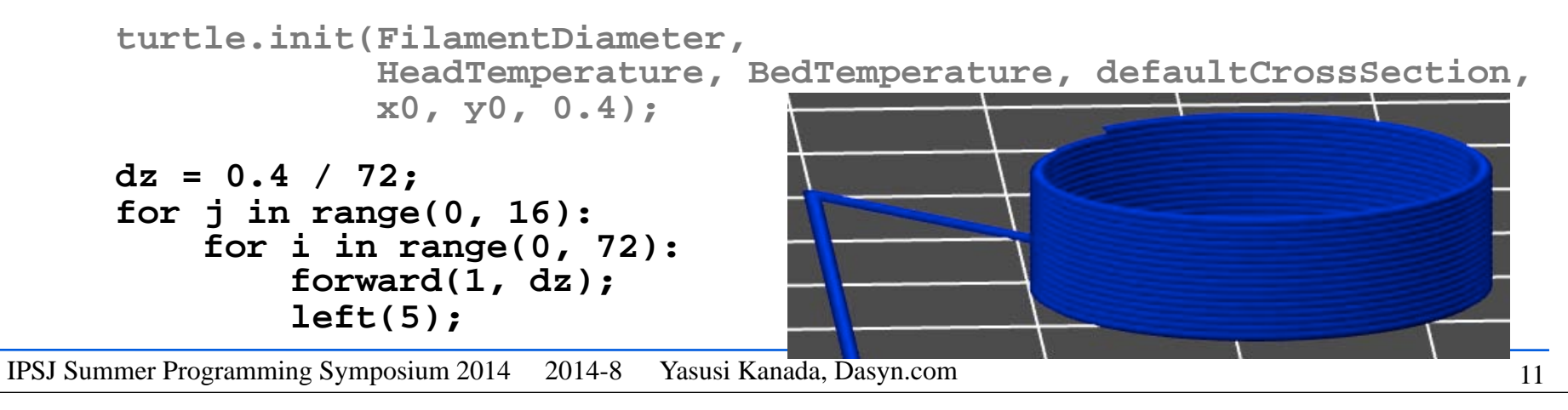

## **Experiments: Method**

#### ►**Following examples were tested.**

- 
- Cylinder (helix) Skewed square piramid Flat fractal

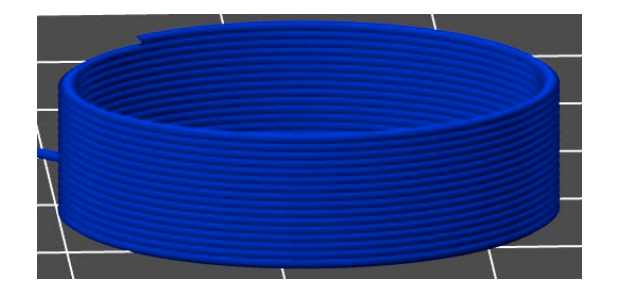

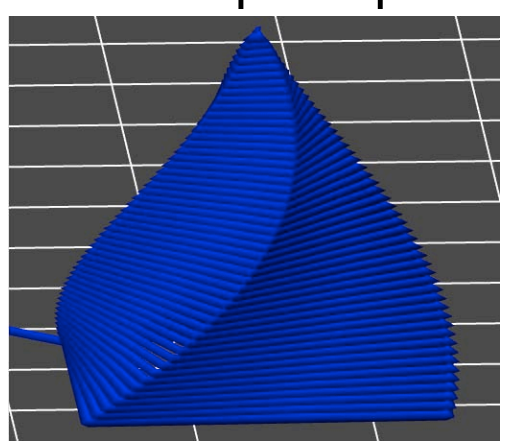

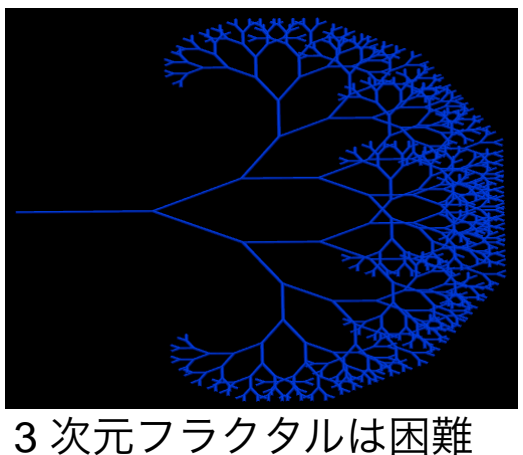

►**Repeated the following steps until succeeded.**

■ Program description ■ Confirmation

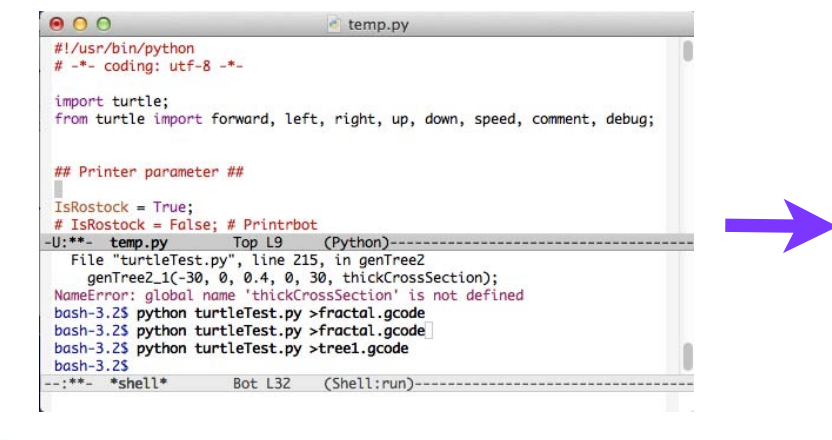

- by graphics
- 3D printing

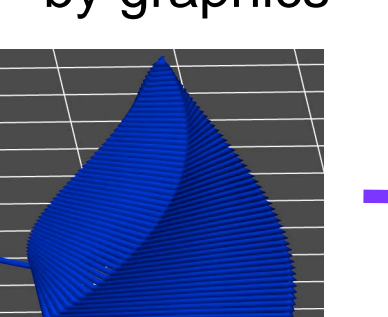

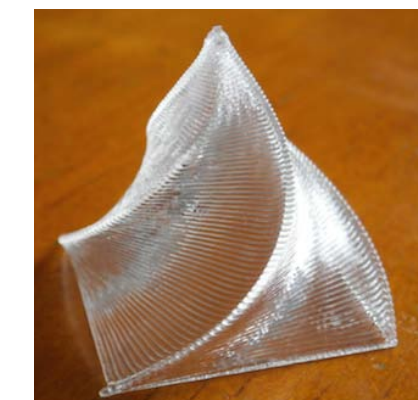

## **Program Description**

#### ►**Programming and debugging using editors / IDE**

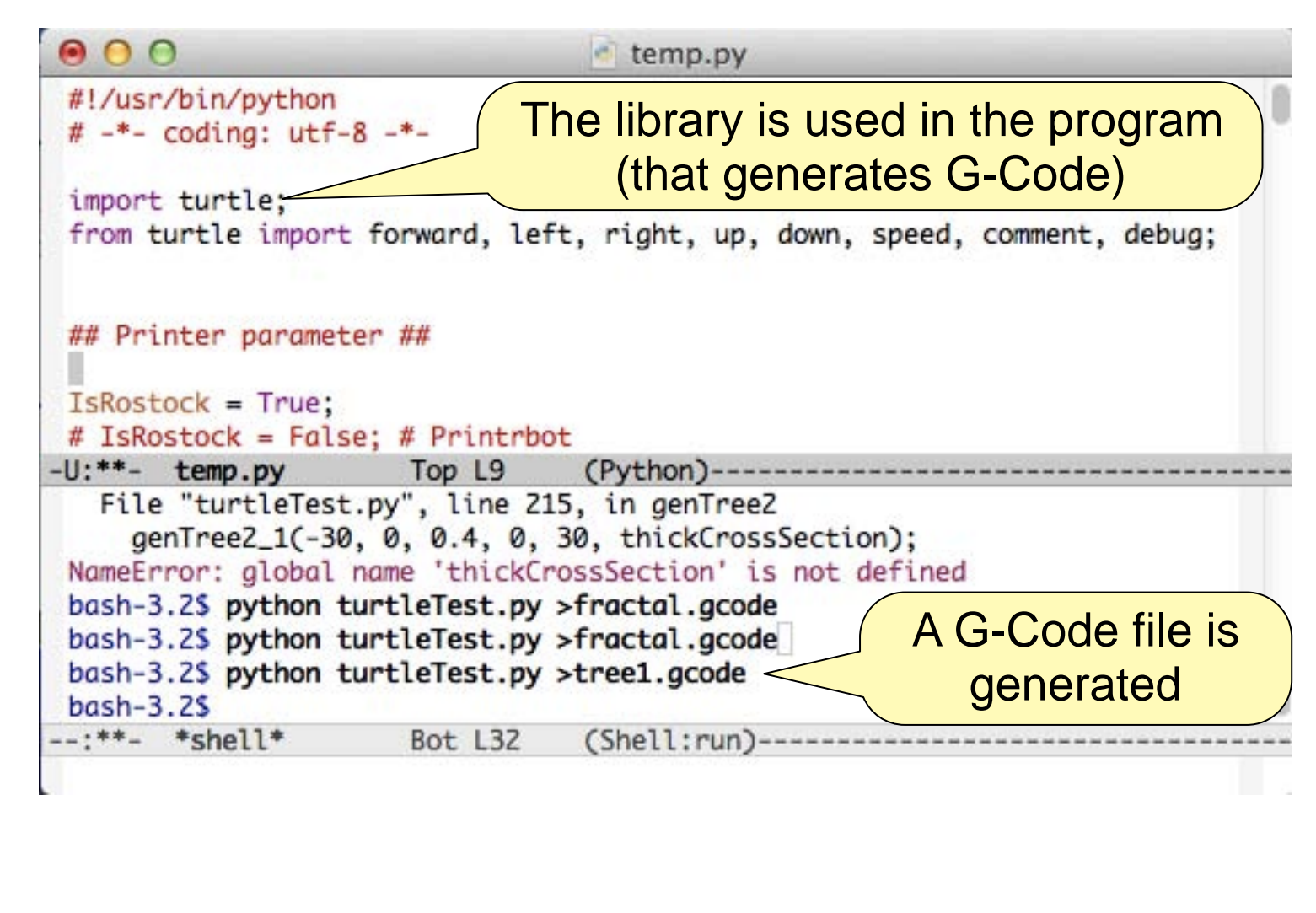

## **Confirming the Production by Graphics**

►**The G-Code file is graphically displayed by a 3D printing tool called Repetier-Host.**  $000$ Repetier-Host Mac 0.56

#### ►**Visually confirm whether it will be printed well.**

■ The tool checks only weak conditions (such as syntactic correctness of commands)

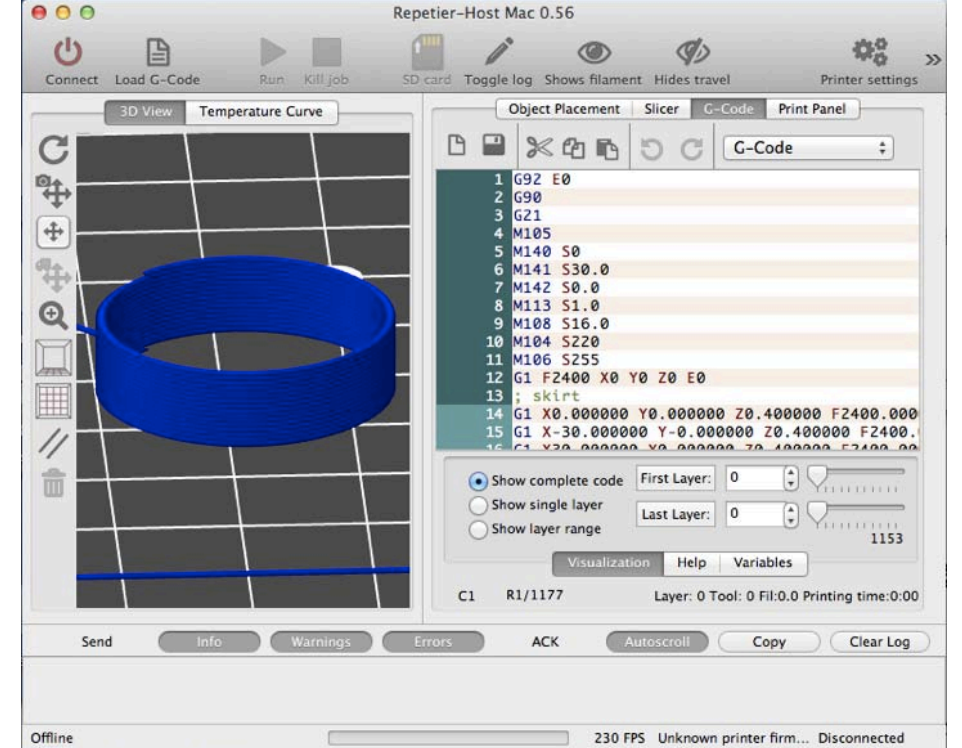

- Human beings may however misjudge the printability.
	- Because printing process is dynamic but graphics is static.

## **Printing Productions**

►**By using a 3D printing software, specify a G-Code file and print it.**

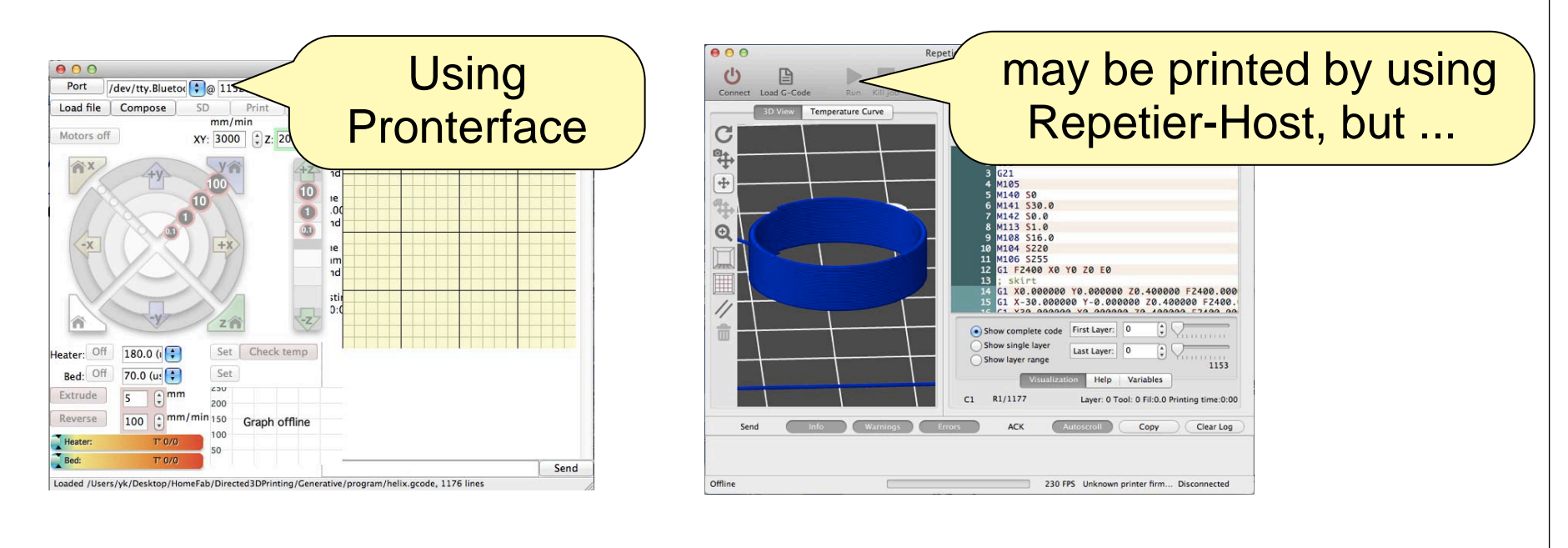

#### **Printing Process Example**

# "3D Turtle Graphics" by 3D Printing

## Dasyn.com

youtu.be/7H5-acxQ\_RE

## **Production (Printing Results)**

#### ►**Rotation and enlarging/reducing**

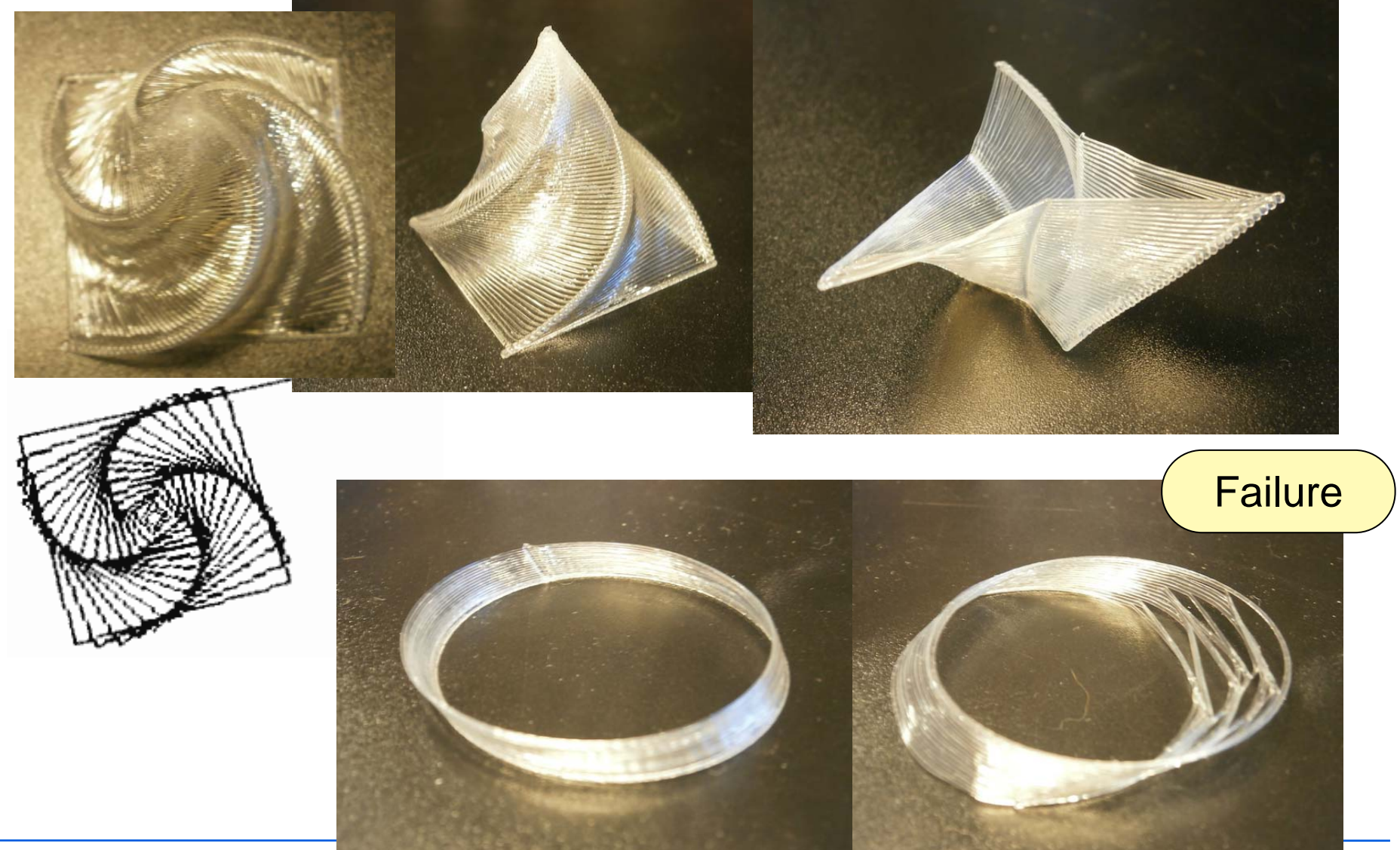

IPSJ Summer Programming Syn

## **Production (Printing Results) (cont'd)**

#### ►**2D fractal figure**

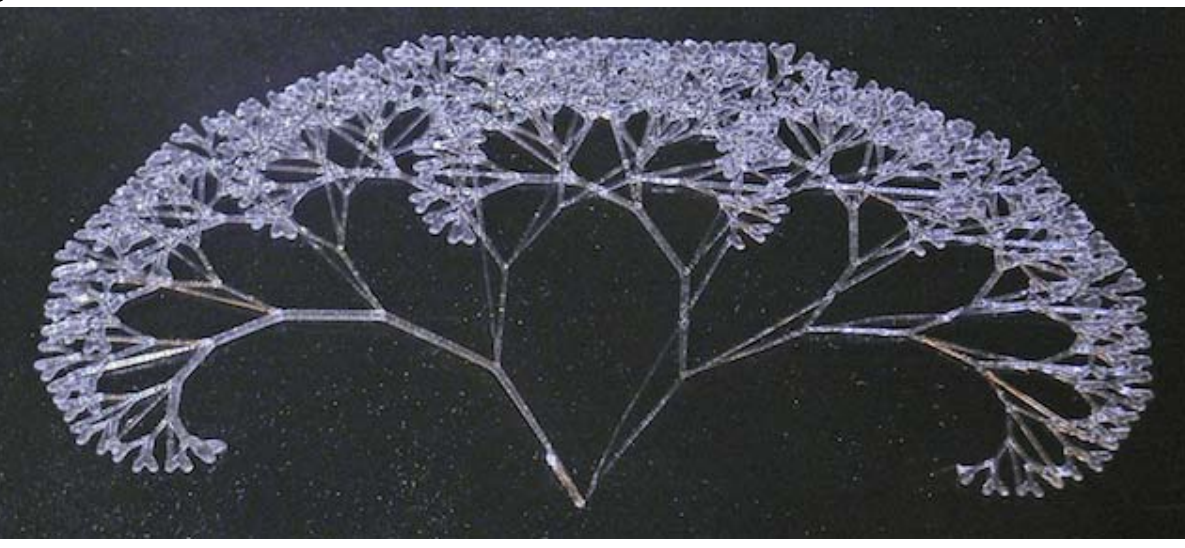

►**Other 2D figure**

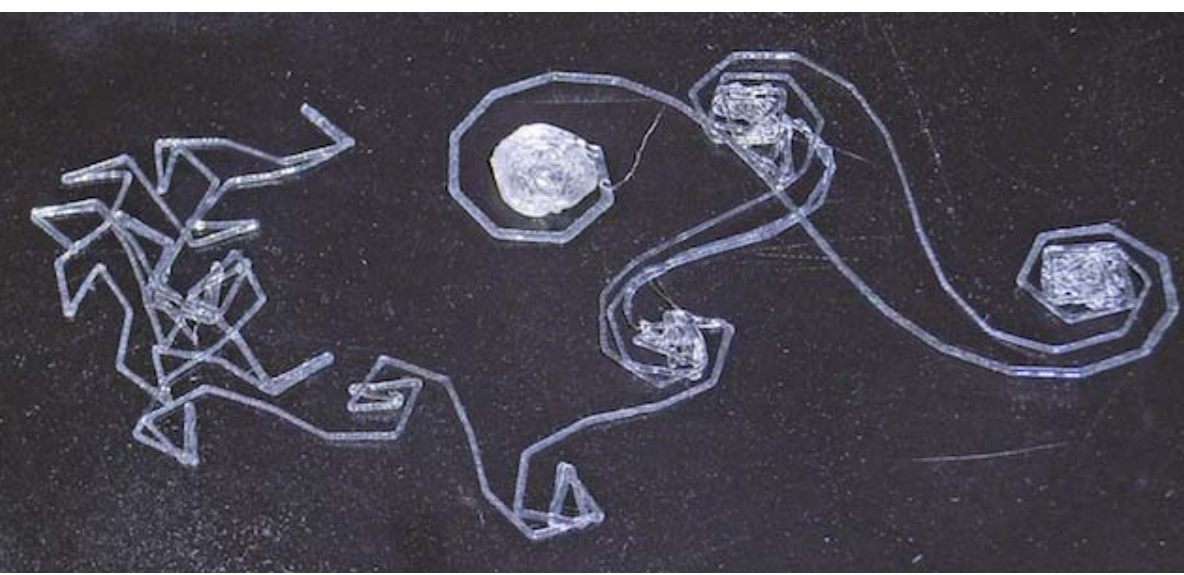

## **Bonus: Productions of Methods Other Than Turtle Graphics**

#### ►**Self-organizing 3D printing**

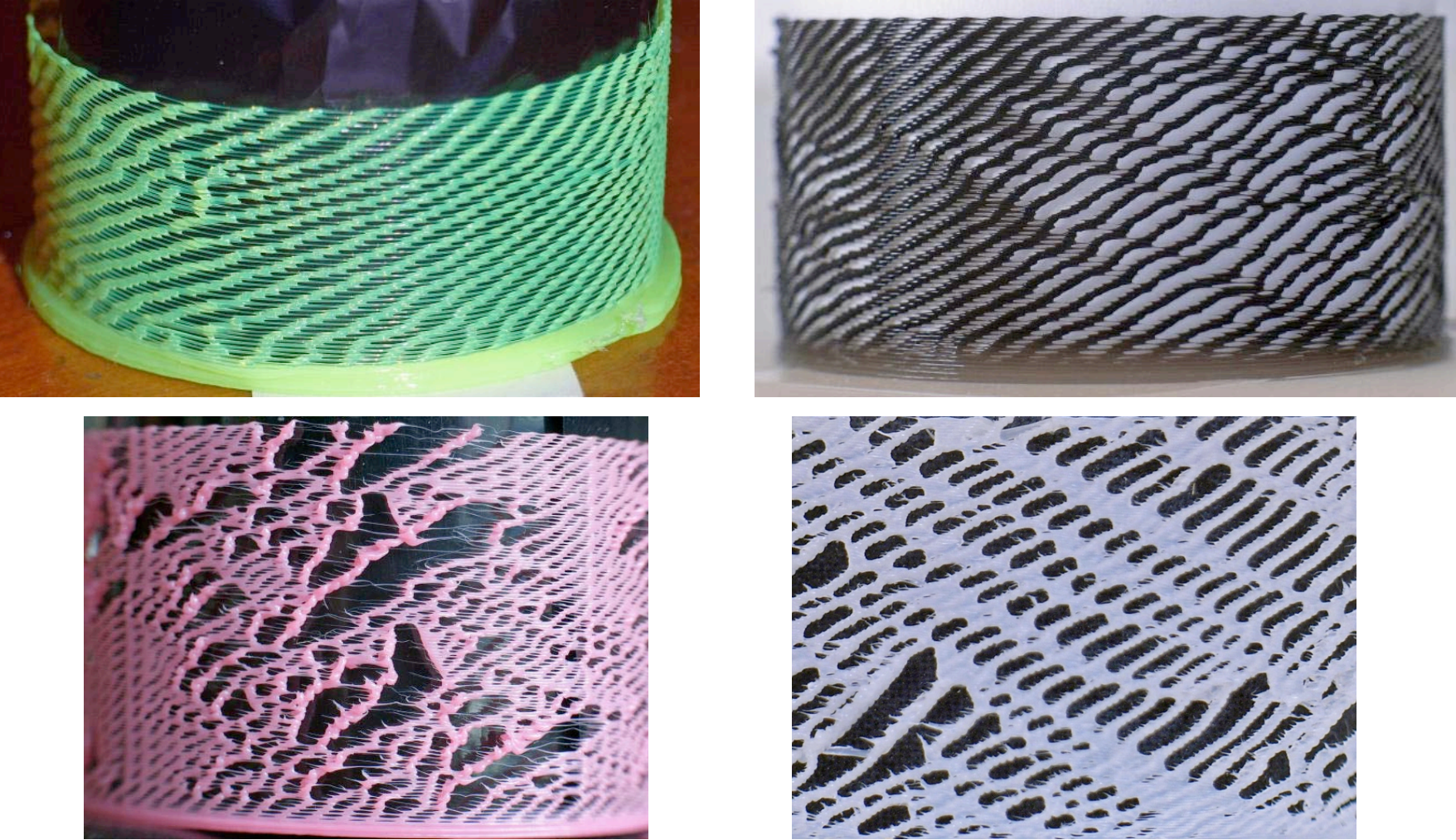

Kanada, Y., "3D Printing and Simulation of Naturally-Randomized Cellular-Automata ", *19th International Symposium on Artificial Life and Robotics* (*AROB 2014*), 2014-1

Kanada, "FDM 3D-printing as Asynchronous Cellular Automata*",* Y., *8th International Workshop on Natural Computing* (*IWNC8*), 2014-3.

## **Bonus: Productions of Methods Other Than Turtle Graphics (cont'd)**

►**Directionspecified printing**

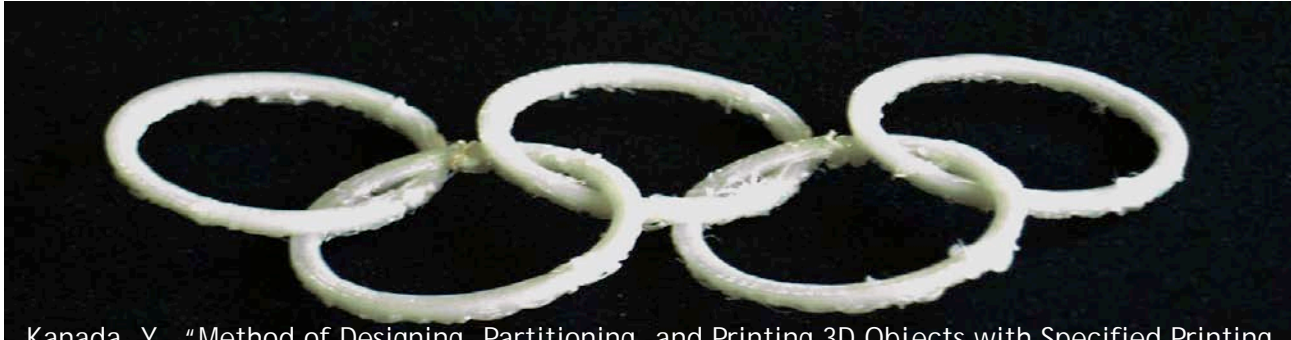

Kanada, Y., "Method of Designing, Partitioning, and Printing 3D Objects with Specified Printing Direction", *2014 International Symposium on Flexible Automation (ISFA 2014)*, 2014-7.

#### ►**Shape generation by parts assembly and deformation**

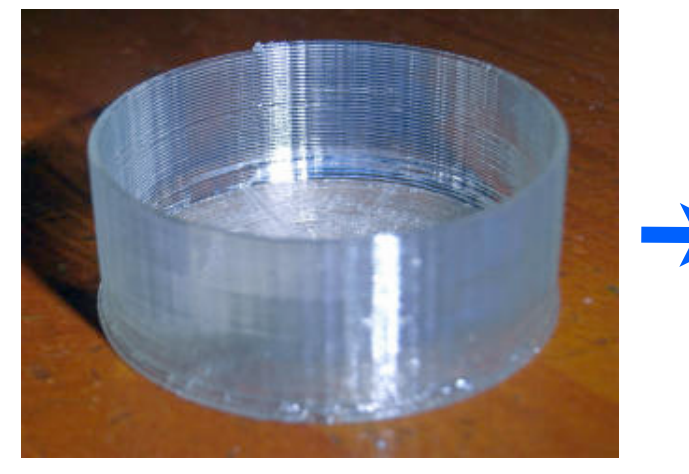

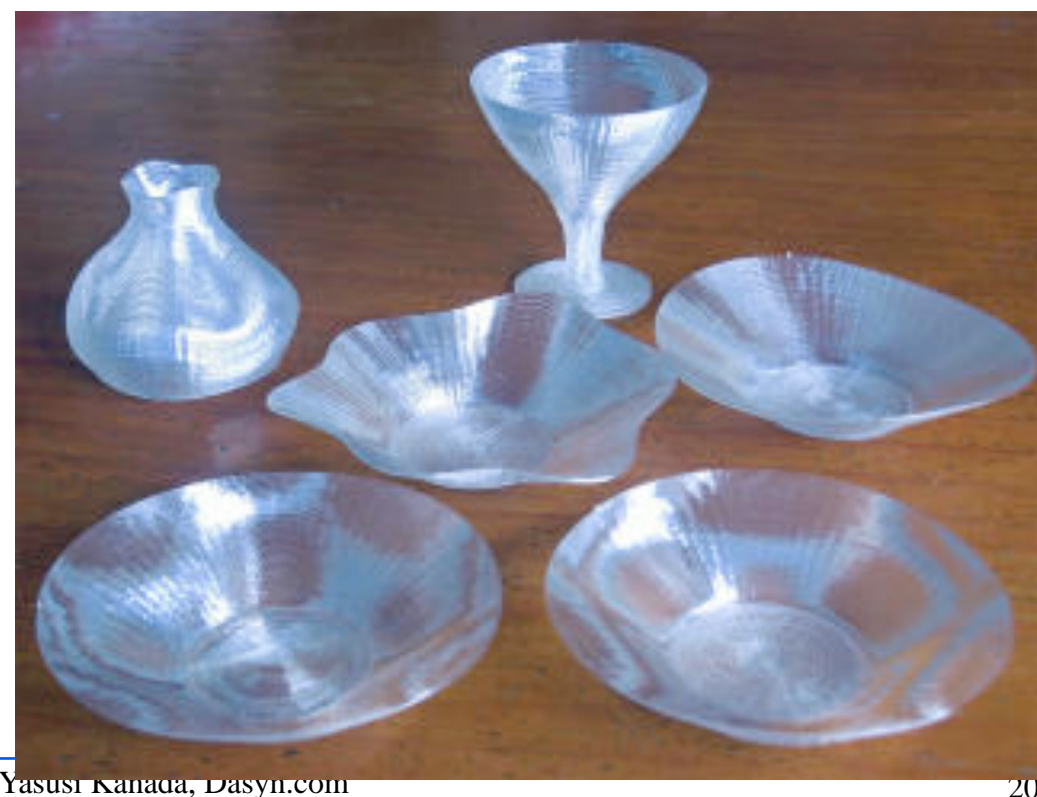

## **Conclusion**

#### ►**Conclusion**

- A Python library for 3D turtle graphics was developed.
- An environment for 3D turtle graphics can be built by combining this library and G-Code tools, 3D printers, and so on.

#### ►**Future work**

- To try various shapes and support methods.
	- Devices with the current library.
	- Extensions of the library.
- To try polar coordinates.

• The URL for this slides and the paper: http://bit.ly/1q7OWe6 (http://www.kanadas.com/papers-e/2014/08/3d\_turtle\_graphics\_by\_3d\_print.html)